# **Aviso**

## *\*Sobre la cubierta frontal secundaria (sólo usuarios LQ-2090)*

La cubierta frontal secundaria se incluye en la cubierta frontal como parte del equipamiento estándar. Si desea cargar el papel desde la ranura frontal, tiene que quitarla antes de introducir el papel.

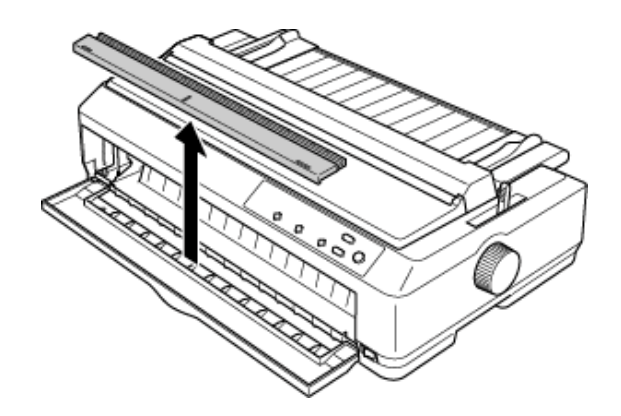

#### *Nota:*

- *Si tiene dificultades para quitar la cubierta frontal secundaria, quite temporalmente la cubierta frontal de la impresora, lo que puede hacer que resulte más fácil quitar la secundaria.*
- *Asegúrese de volver a colocar la cubierta frontal secundaria al imprimir desde una fuente de papel distinta.*

### *\*Sobre el modo de volumen bajo*

El menú llamado "Modo de volumen bajo" aparece en el menú de ajustes predeterminados (junto al menú "Rollo de papel"). Si activa este modo, puede que se reduzca el ruido, pero también puede que se reduzca la velocidad de impresión a la mitad. Para cambiar los ajustes predeterminados, vea "Cambio de los ajustes predeterminados" en el *Manual de referencia*.

#### *Nota:*

*De forma predeterminada, este modo está desactivado.*